Activities  $#$  150 (in progress). SFEs - Small Functional Enhancements

## **Keeping the last folder accessed**

2012-07-04 10:43 - Luis Valencia Cabrera

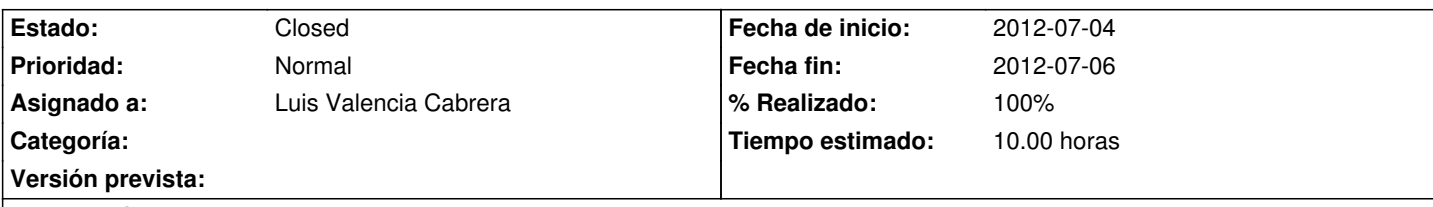

**Descripción**

Once we have opened an ec2 file or pli file, if we try to change the assigned file, we have to navigate through the directory structure, not keeping the path to the previously assigned file.

It is desirable to keep this current assignment.

## **Histórico**

**#1 - 2012-07-04 13:01 - Luis Valencia Cabrera**

*- Estado cambiado New por Closed*

*- % Realizado cambiado 0 por 100*

This small functional enhancement has been developed.

Now we have the following behaviours:

 - When a new application is loaded via "Load config file" button, its path is saved in the inner database, such a way that if we try to load a new model, the default directory to choose will be the directory of the latest loaded file.

 - When the user wants to set a model via "Set model" menu option inside an application, the path of the previously set model is remembered, so the current folder is kept. If there is no previous model for the application, then the path of the current scenario is taken. If there is no current scenario loaded, then the database is queried, to retrieve the path of the last loaded config file. Otherwise, the default folder is taken to navigate.

 - A similar process is done when trying to open or save scenarios, but first referring the path of possible previous scenarios for the application and then the other criteria.

## **#2 - 2012-07-04 13:02 - Luis Valencia Cabrera**

This SFE has effect in the last version of MeCoSim, available in this URL.